## **How to contact your members**

Secretary's this one is for you!

Keeping in touch with your members is vital to ensure they stay engaged, from that initial 'hello & thank you' email to keeping in touch with them throughout the year to let them personally know what events you are running!

Your UUSU webpage allows you to do just that.

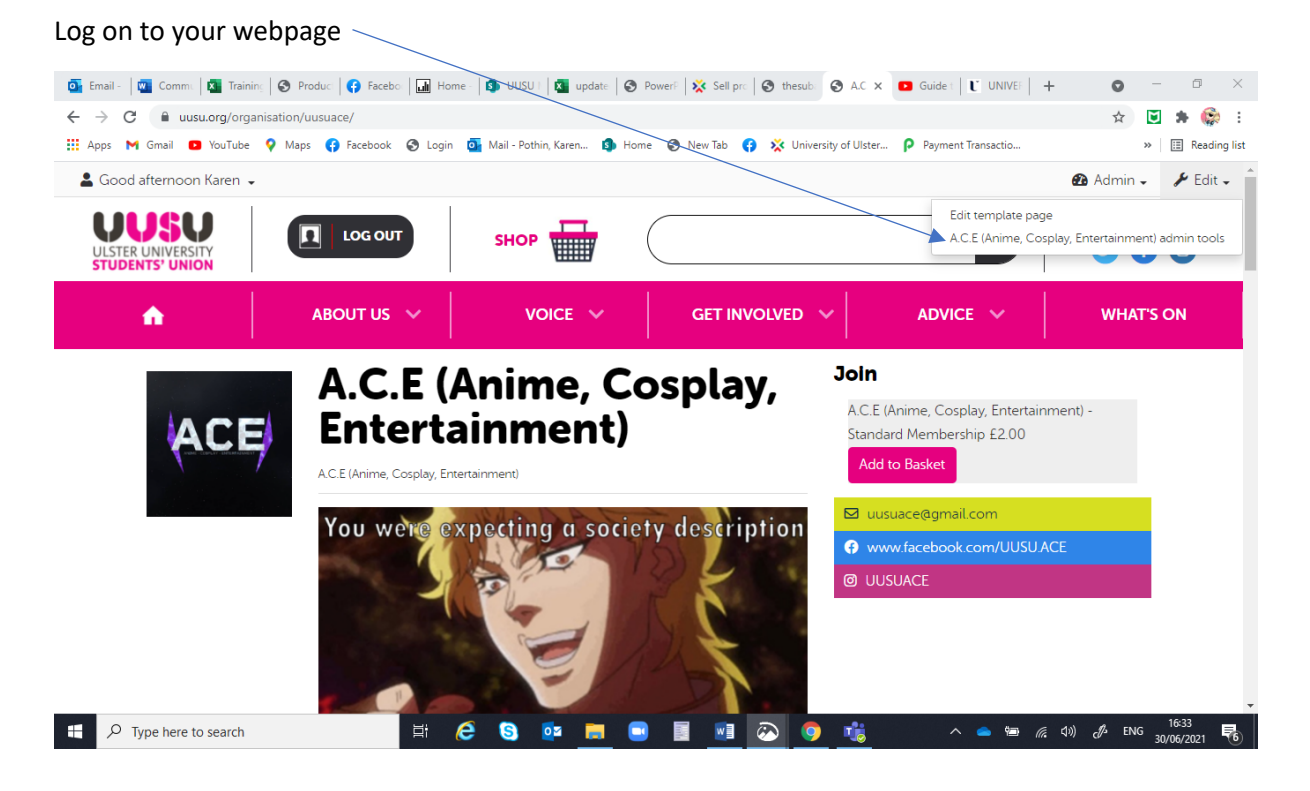

## Admin tools select Messages

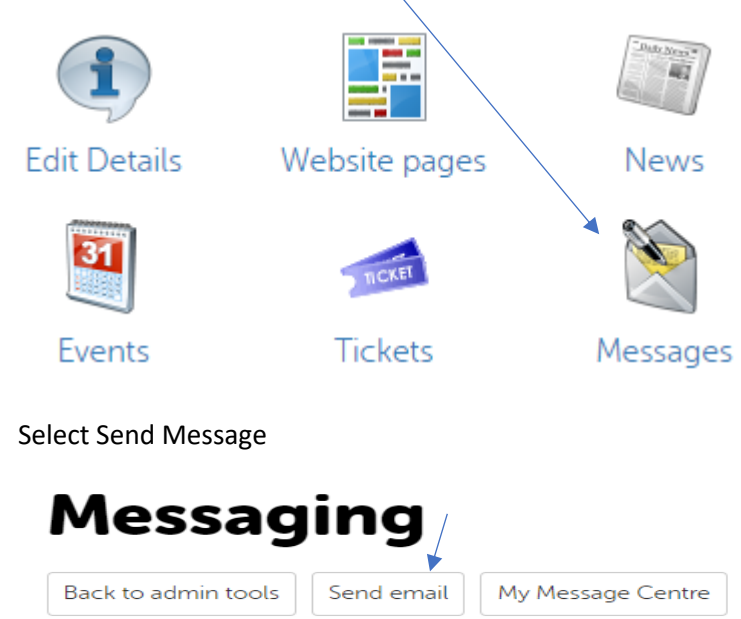

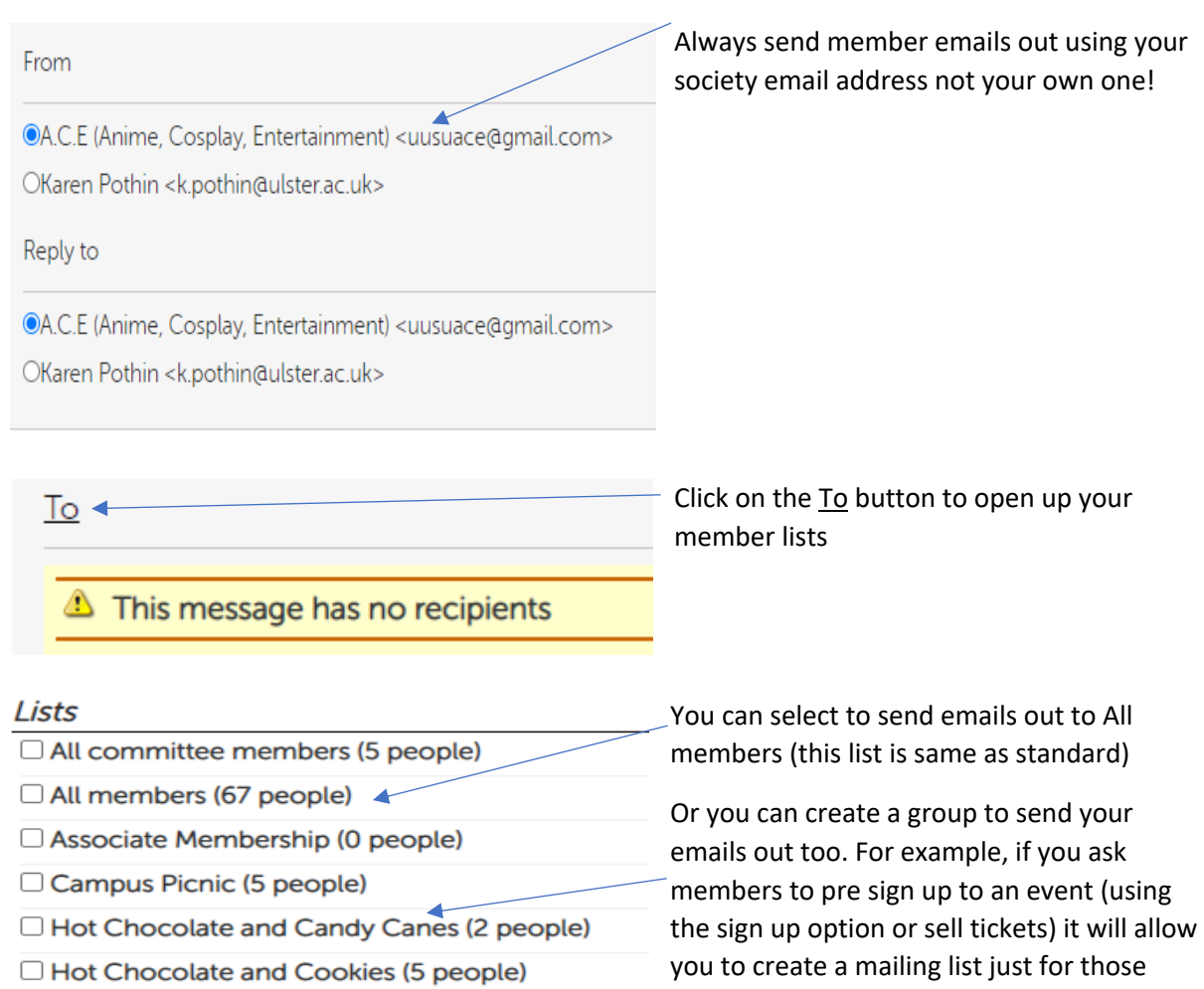

□ Standard Membership (67 people)

There is also the option to select members individually- this will be used when you run your member report & see that new people have signed up and need to send them a 'Welcome' email.

people

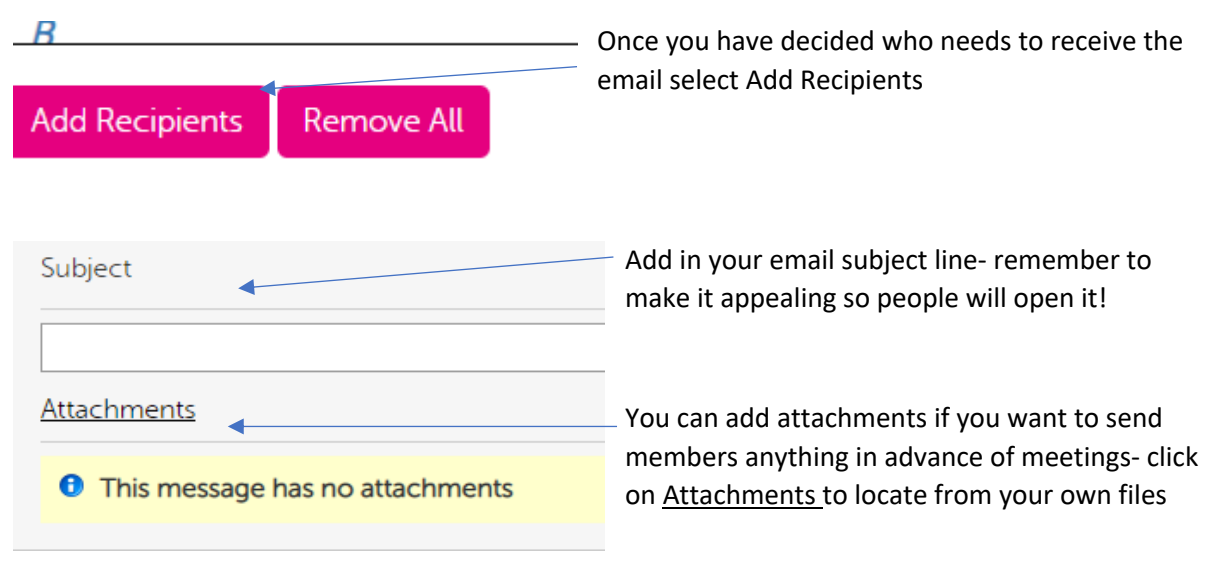

## **You are now ready to write your email!**

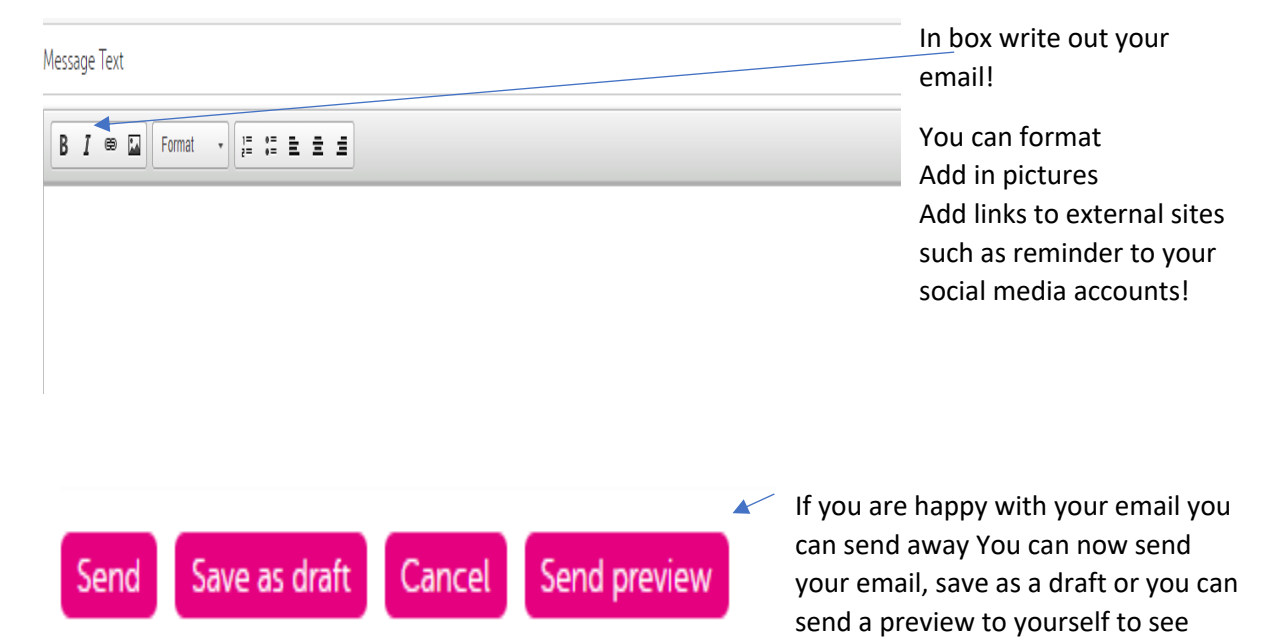

what it looks like